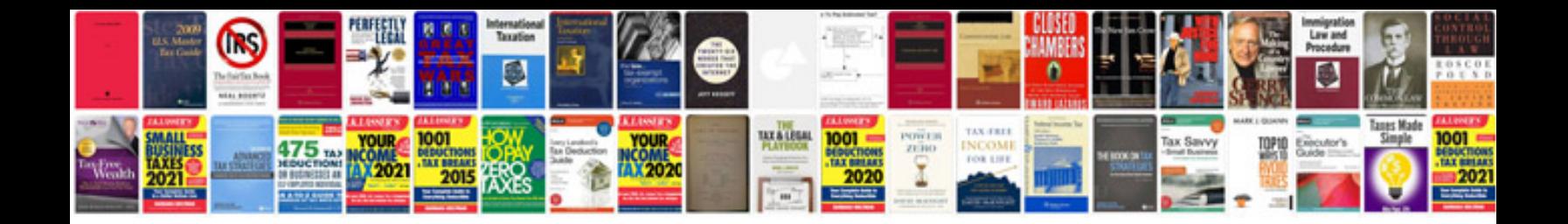

**Gear forming process**

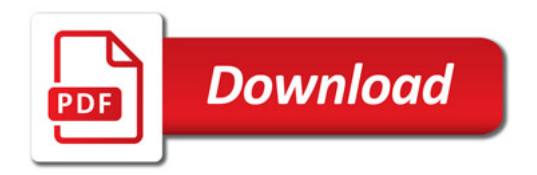

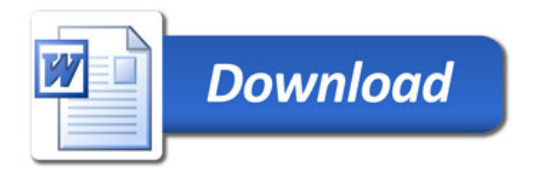